## **CoCoALib**

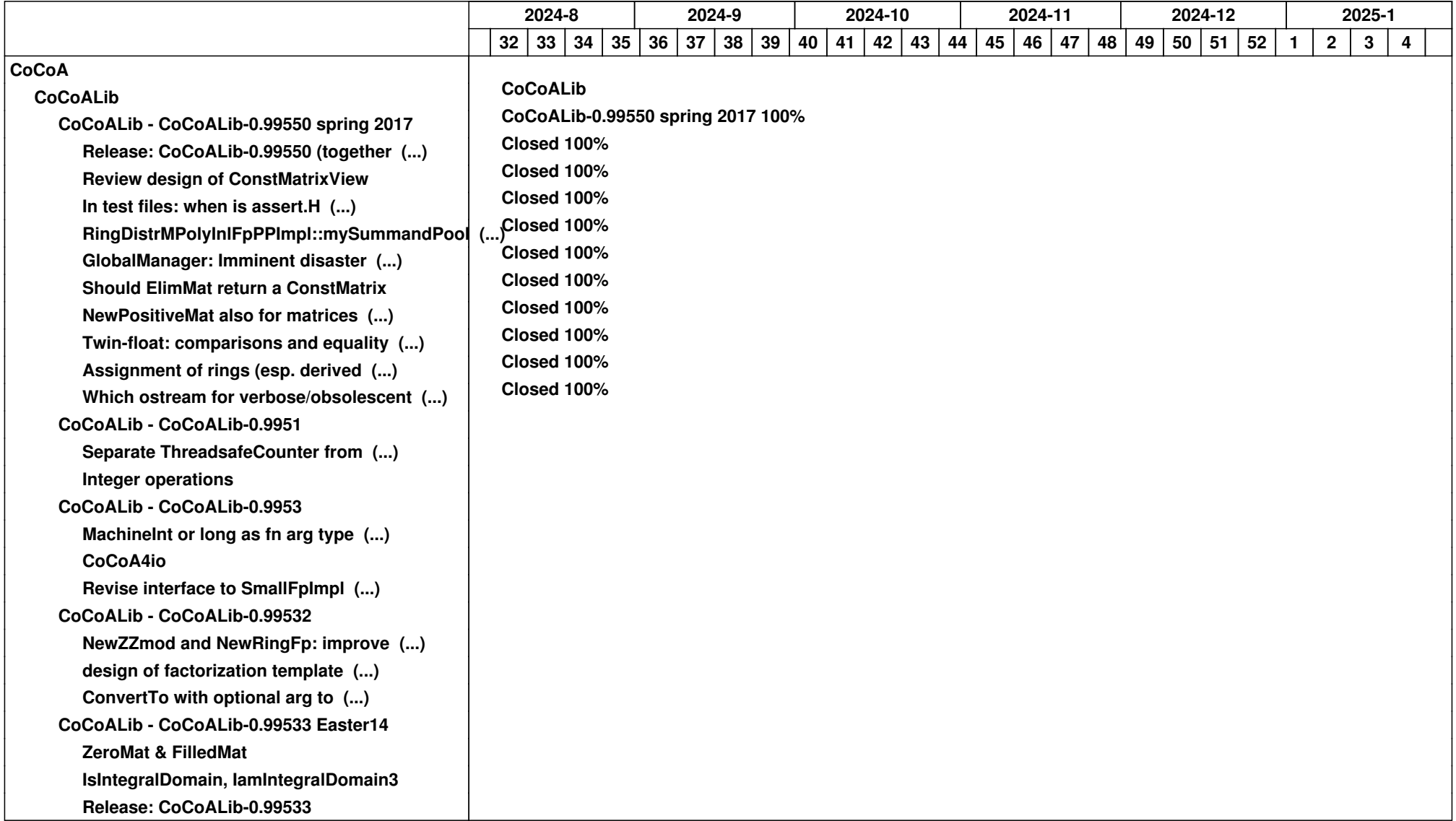

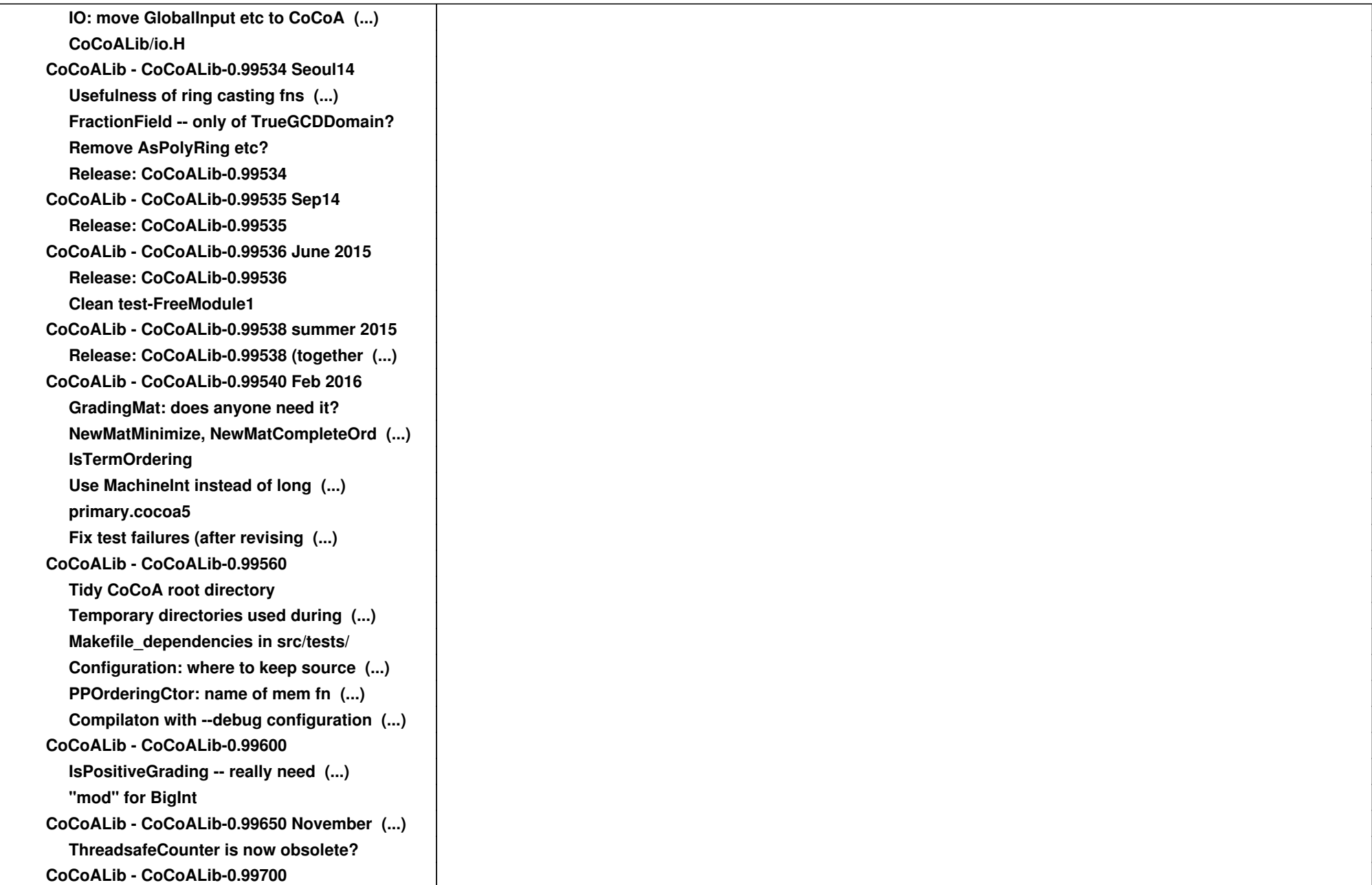

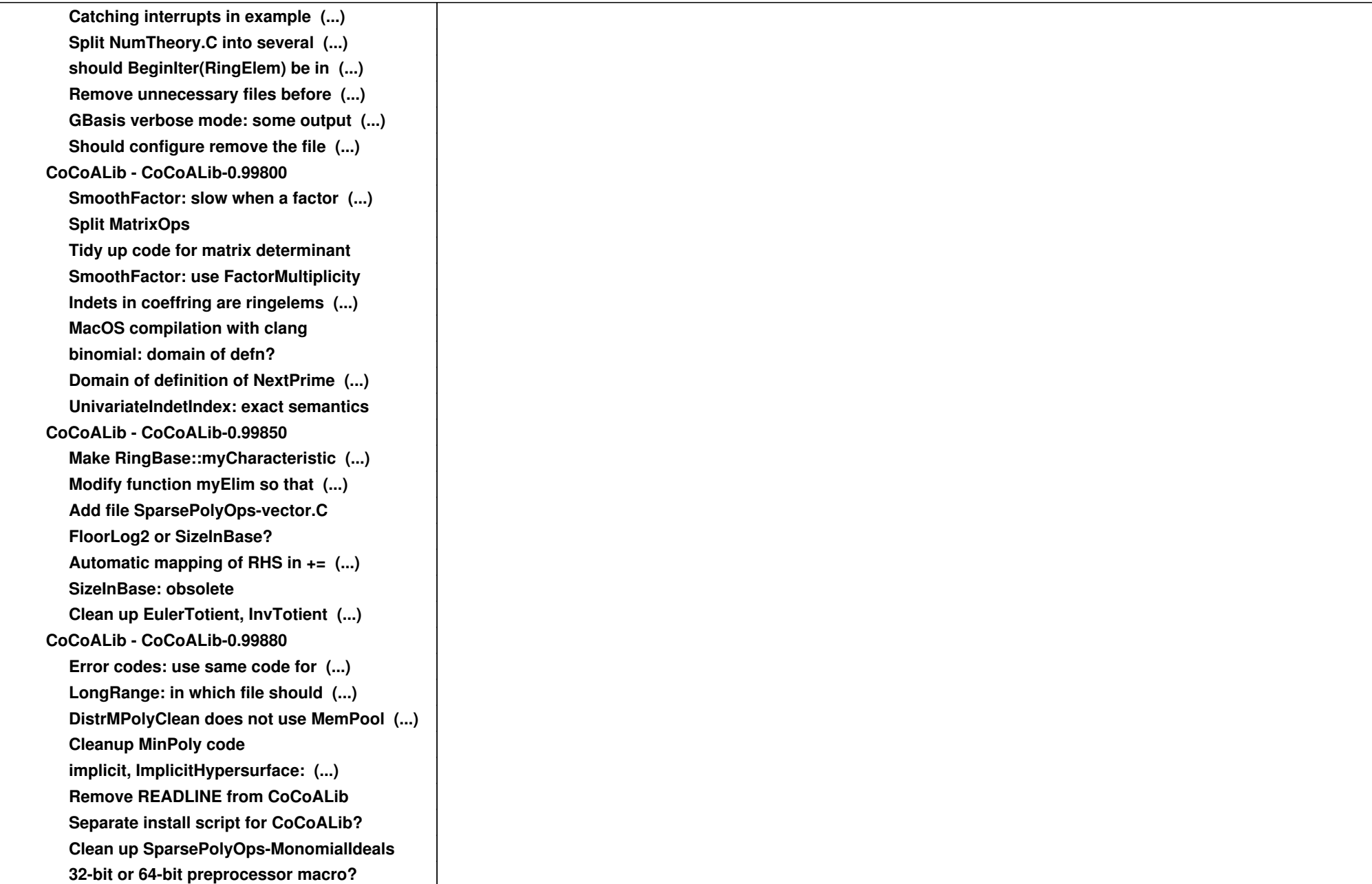

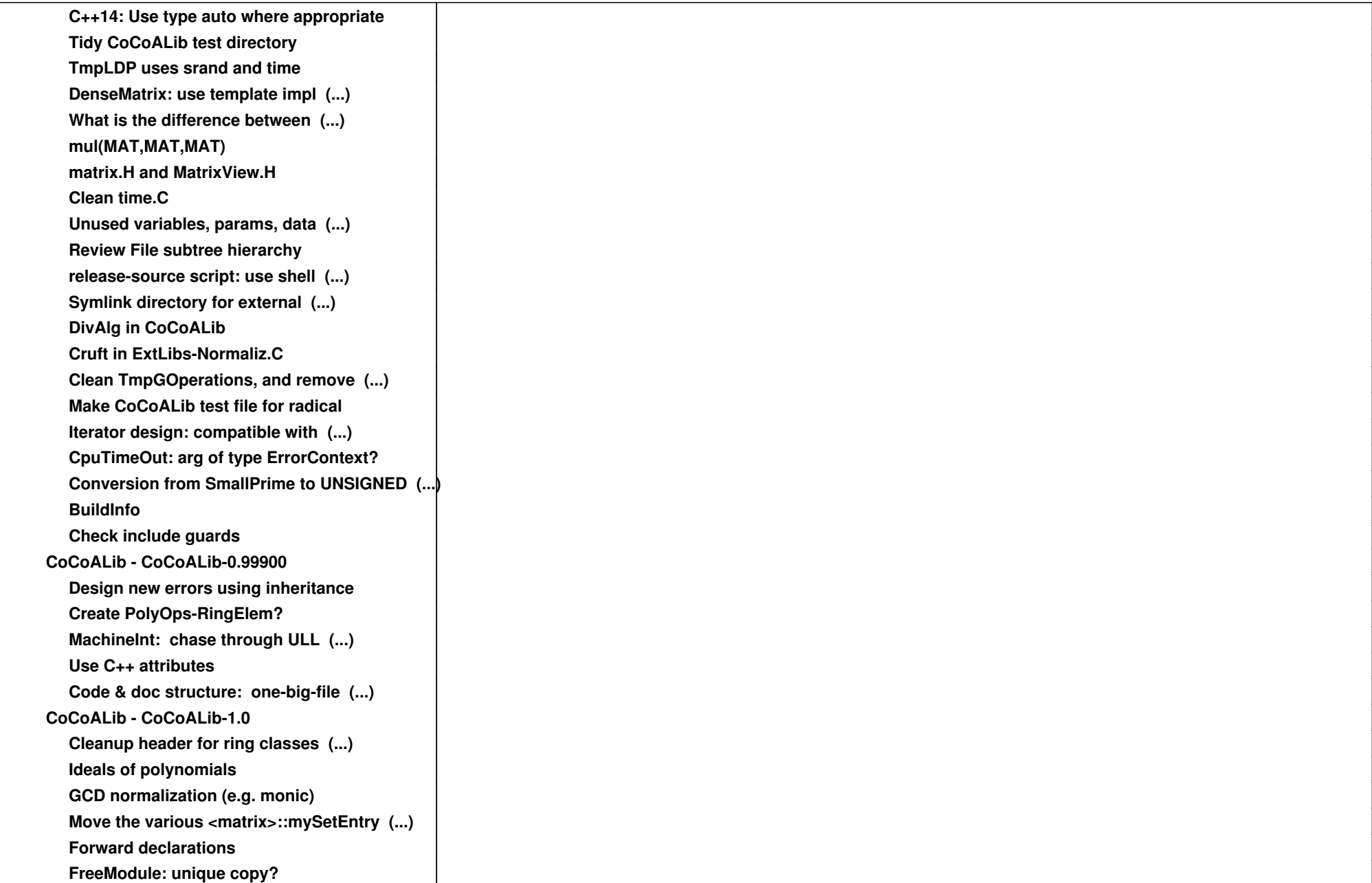

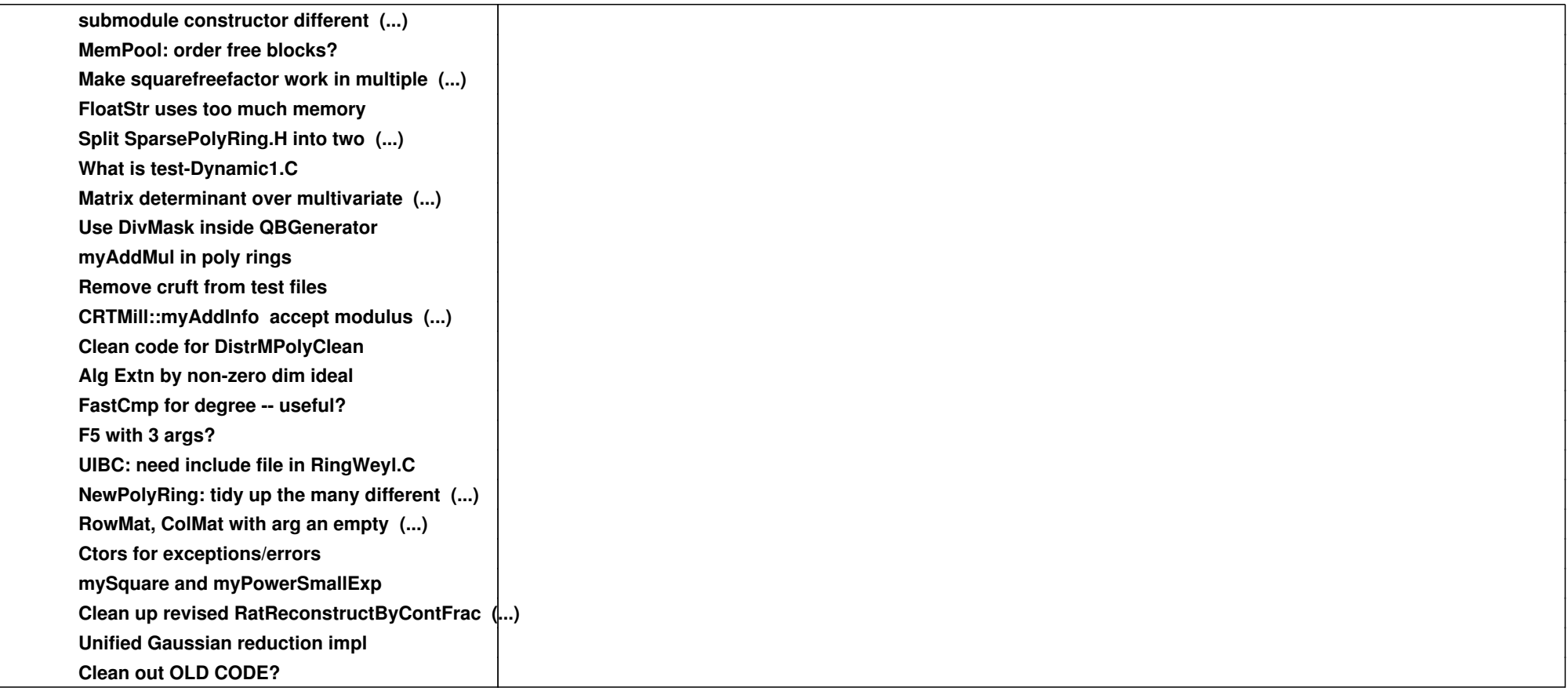